# **Actividad 4: Ayudar a unos ratones a salir de un laberinto**

### **PROPÓSITO**

Se propone a los estudiantes que programen un problema complejo: una primera aproximación a cómo se está implementando el uso de sensores para resolver problemas reales de nuestra vida. Inicialmente, se los invita a que entiendan el problema, lo analicen, se lo imaginen, piensen las posibilidades y dificultades, para luego pasar a la "acción": hacer un programa en Scratch. Por medio de la programación y, en especial, el uso de sensores, pueden visualizar y comprender cómo se han construido las soluciones que estamos viviendo. Es una buena oportunidad para discutir sobre tecnologías de la inteligencia artificial, donde las personas siguen haciendo la diferencia con su creatividad, con el hecho de pensar y con sus habilidades y sentimientos.

#### **Objetivos de Aprendizaje**

**OA 1.** Aplicar conceptos de Ciencias de la Computación –abstracción, organización lógica de datos, análisis de soluciones alternativas y generalización– al crear el código de una solución computacional.

**OA a.** Construir y evaluar estrategias de manera colaborativa al resolver problemas no rutinarios.

**OA d.** Argumentar, utilizando lenguaje simbólico y diferentes representaciones para justificar la veracidad o falsedad de una conjetura, y evaluar el alcance y los límites de los argumentos utilizados.

#### **Actitudes**

• Aprovechar las herramientas disponibles para aprender y resolver problemas.

**Duración:** 12 horas pedagógicas

### **DESARROLLO**

#### **UN PROBLEMA COMPLEJO Y SUS IDEAS INICIALES**

Se sugiere comenzar proyectando el video: https://youtu.be/SvREIVw5 fY para reflexionar con el curso a partir de las preguntas: ¿Cómo funciona una aspiradora autónoma? ¿Cómo funcionan los autos que se manejan solos? ¿Cómo lo hace un auto para avisar cuando estás cerca de un objeto?

Conexión interdisciplinaria: **Ciencias para la Ciudadanía.** OA f, 3° y 4° medio

- 1. Desarrollen un programa en Scratch que simule el desplazamiento de ratones en el interior de un laberinto. Habrá varios ratones que comienzan su trayectoria desde distintos puntos del laberinto y se desplazan en forma autónoma, buscando un plato de frutas. Lo importante es que no se programa la ruta de salida, sino una estrategia para que puedan encontrar la fruta en forma independiente, sin importar el laberinto que tengamos; es decir, al cambiar de laberinto –su forma– el ratón se desplazará sin necesidad de cambiar el programa. Respondan:
	- a. ¿Cómo se agrupan los ratones? ¿Cómo se desplazan?
- b. ¿Qué datos están disponibles? ¿Qué información nos dan? ¿Qué información es importante?
- c. ¿Cuáles son las condiciones del enunciado del problema? ¿Hay condiciones que no se dan, pero que tendrás que considerar al hacer el programa?
- d. ¿Cuáles son las restricciones del problema? ¿Hay restricciones que no se dan, pero que tendrás que considerar al hacer el programa?
- e. ¿Cómo imaginas el programa ejecutado? ¿Cómo funcionaría?
- f. ¿Debes ingresar información? En caso afirmativo, ¿cuál? En caso negativo, ¿por qué no?
- g. ¿Cuál es la salida? ¿Cómo se verá tu programa? Mientras mejor imagines tu programa funcionando, más claridad tendrás para resolverlo.
- 2. ¿En qué se parecen, se diferencian y cómo te pueden ayudar, las estrategias de solución de problemas que implementaste en esta actividad, respecto de las que aplicas en problemas de otras asignaturas o de tu vida diaria?

# **LA SOLUCIÓN DE UN PROBLEMA COMPLEJO CON PROGRAMACIÓN**

- 1. Hagan grupos de 2 o 3 personas y compartan sus reflexiones, apuntes y dibujos. Compartan el trabajo que acaban de hacer. ¿Qué entiende cada uno sobre el programa para el desplazamiento del ratón?
	- a. Sobre el movimiento de los ratones, ¿qué se dice en el problema y qué investigaste sobre cómo se mueven los ratones?
	- b. ¿Qué quiere decir "desplazamiento autónomo"?
	- c. Se pide que no se programe a los ratones con la ruta de salida del laberinto; es decir, se desea que sean autónomos. Esto se ha aplicado a problemas reales; por ejemplo: hay aspiradoras robóticas y se avanza en la elaboración de autos que se manejan solos. ¿Qué características de la aspiradora y el automóvil los hacen autónomos?
- 2. Una aspiradora robótica debe adecuarse a diferentes espacios de distintas casas, y los automóviles se deben desplazar en distintos lugares con diferentes condiciones. ¿Cómo funcionan para que se desplacen en cualquier lugar?
- 3. Observen los objetos ratón y frutas, miren sus disfraces. ¿Hay algo que les llame la atención del ratón? ¿Por qué? En el escenario pueden ver que hay tres fondos de laberintos diferentes. Cuando todos los ratones llegan a las frutas, se cambia el laberinto (siguiente fondo) y los ratones regresan a su posición original.

a. El siguiente código, ¿puede ser parte de la solución para nuestro problema? Si el ratón está en esta posición y queremos que este código, ¿le permite hacerlo? llegue a la fruta…

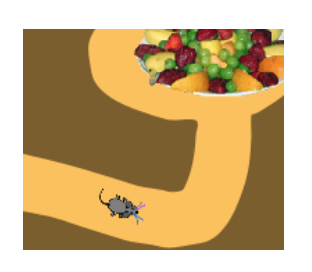

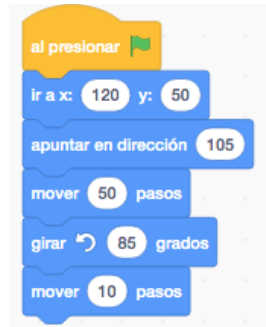

- b. ¿Qué pasa si cambiamos el laberinto? ¿Qué tienen en común estos laberintos?
- c. Piensen qué condiciones deben tener el ratón y los laberintos para encontrar la solución. Realicen el programa en Scratch para solucionar el problema.
- 4. Agreguen tres ratones, de manera que recorran el laberinto y lleguen hasta la fruta. Cambien los valores para los bloques de solution de processor de passes de la prover de passes de de pasa. ¿Pueden mejorar la simulación de su programa? Profesor y alumnos reflexionan sobre las siguientes preguntas:
	- a. ¿Cómo ha sido el impacto de las tecnologías digitales en los contextos sociales, económicos y culturales?
	- b. ¿Cómo nos ayuda la lógica matemática a resolver problemas de programación? ¿Y a pensar?
	- c. ¿En qué pueden ayudar las máquinas a las personas en su vida cotidiana?

### **ORIENTACIONES PARA EL DOCENTE**

- 1. Se sugiere que los estudiantes programen en su mente, antes de ir directamente al uso de la aplicación. Se los puede invitar a que entiendan y analicen el problema, piensen en la solución y busquen alternativas; es decir, que preparen los elementos para que puedan desarrollar el programa y resolver el problema.
- 2. Es importante que entiendan la diferencia entre decirle al objeto (el ratón) los pasos para salir del laberinto, y programar una estrategia que le sirva para desplazarse autónomamente en el laberinto, sin importar su forma.
- 3. La idea es que piensen cómo se puede desplazar y hacer acciones a un objeto que no pueden "ver"; en este caso, el ratón. Seguramente aparecerán soluciones como usar cámaras de video; discuta con ellos si eso podría servir. Si surgen ideas interesantes, pero complejas de implementar en este caso, invítelos a pensar en soluciones más simples de ejecutar.

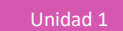

Asegúrese de tener acceso a internet o de tener los archivos del video "Ratones\_laberinto" y del documento base de Scratch "Actividad\_Scratch.sb3".

4. Si los alumnos no logran usar sensores, pídales que miren los diferentes grupos de bloques de Scratch. Hágales preguntas acerca de cómo pueden servir para buscar la solución. Puede consultarles por los colores de los bigotes del ratón, porque los del lado derecho son diferentes de los del izquierdo. En este caso, se debe controlar que si el color azul (bigotes del lado derecho) toca el color café (color que está fuera del camino del laberinto), entonces el ratón debe corregir su camino girando algunos grados a la izquierda. Lo mismo sucede con los bigotes del lado izquierdo, pero tendrá que girar hacia la derecha.

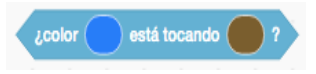

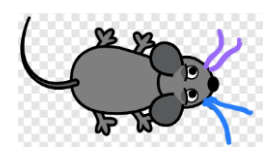

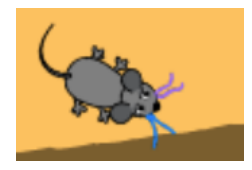

5. Una parte de la posible solución para un ratón es:

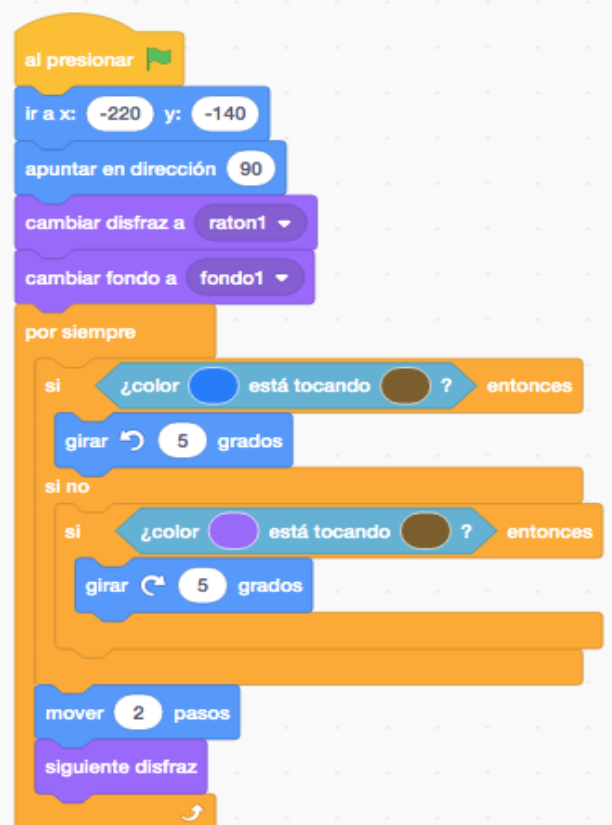

Para ver la solución completa, ir a<https://scratch.mit.edu/projects/304251756/editor/>

6. Para implementar la solución con otros ratones, se debe copiar el objeto y su código. Puede que los estudiantes hagan la copia de objetos, pero comiencen todos desde la misma posición. De ser así, no se verá los diferentes objetos desplazándose por el laberinto. Es interesante discutirlo con ellos; pregúnteles qué puede estar sucediendo. Deberían analizar que, al partir todos del mismo lugar con el mismo código, desplazándose a la misma velocidad y girando igual, los ratones avanzarán superpuestos (uno sobre el otro). Para que no comiencen del mismo lugar, se debe

modificar los valores de .

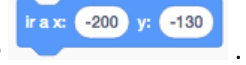

7. Para que los ratones se ubiquen en su posición inicial (original) al cambiar de laberinto, una opción es implementar el siguiente código en los programas de cada objeto ratón:

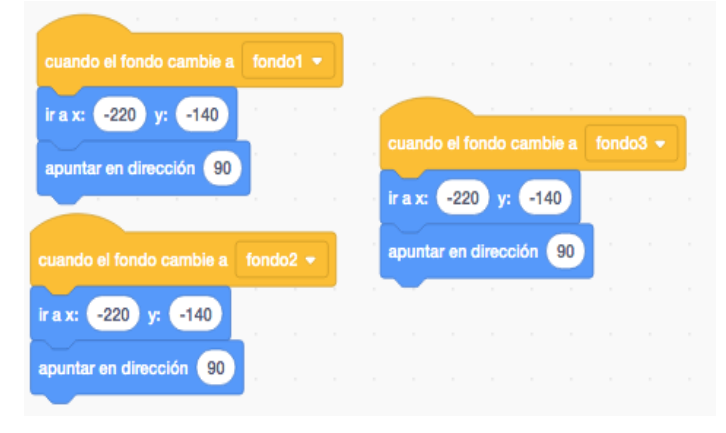

8. Para cambiar los fondos cuando lleguen a la fruta, una solución es colocar el siguiente programa en el objeto fruta:

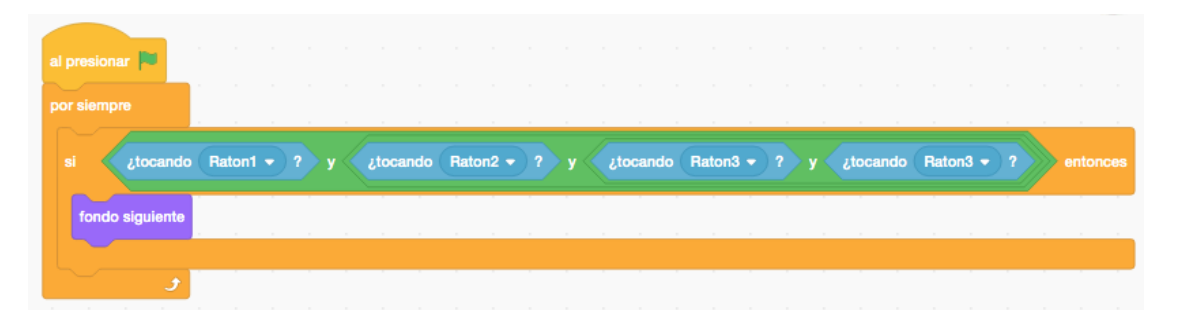

- 9. Se sugiere los siguientes indicadores para evaluar formativamente los aprendizajes:
	- Resuelven problemas que involucran ejecutar programas mediante lenguaje de bloques.
	- Elaboran representaciones como un pseudocódigo descrito por un diagrama de flujo.
	- Programan en pseudocódigo y lo exportan en un lenguaje simbólico.

# **RECURSOS Y SITIOS WEB**

*Sitios web sugeridos para estudiantes y profesores*

- − Video que muestra un ejemplo de la actividad [https://youtu.be/SvREIVw5\\_fY](https://youtu.be/SvREIVw5_fY)
- − Plataforma Scratch [https://scratch.mit.edu](https://scratch.mit.edu/)
- − Solución del problema

<https://scratch.mit.edu/projects/304251756/editor/>

- − Estudio de cien años de inteligencia artificial (Universidad de Stanford) <https://ai100.stanford.edu/2016-report>
- − Otros problemas de ratones en video [https://youtu.be/Pj3KB\\_SgvDQ](https://youtu.be/Pj3KB_SgvDQ)